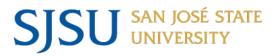

# **NAVIGATING IRB MENTOR: IRB REVIEWERS**

# **Table of Contents**

| Email Notifying Reviewer of Protocol Assignment                                                | 2                    |
|------------------------------------------------------------------------------------------------|----------------------|
| Protocol Messaging in Mentor                                                                   | 3                    |
| Reviewing an Initial Submission                                                                | 5                    |
| Notes on Using Reader Comments                                                                 | 7                    |
| Filling Out the Reviewer Checklist and Decision Form                                           | 8                    |
|                                                                                                |                      |
| Additional Notes for Reviewing Different Submission Types                                      | 12                   |
| Additional Notes for Reviewing Different Submission Types<br>Resubmit to an Initial Submission |                      |
| <b>-</b>                                                                                       | 12                   |
| Resubmit to an Initial Submission                                                              | 12<br>15             |
| Resubmit to an Initial Submission<br>Modifications                                             |                      |
| Resubmit to an Initial Submission<br>Modifications<br>Full Board Reviews                       | 12<br>15<br>18<br>20 |

# Email Notifying Reviewer of Protocol Assignment

Emails are sent to the email address that you indicated is your preferred email address in PeopleSoft.

- Note the submission type in the email so that you are generally aware of what you will be reviewing – whether it is an initial submission or revisions to an initial submission; a modification request; an incident report; or a deviation.
- Note the due date typically 15 days from the date of assignment. You will get a reminder 2 days before your review is due and then an email every day after the due date has passed unless the IRB analyst has changed these default settings for a specific protocol.
- Note any IRB Analyst Internal Comments. If you need to respond, you can do so using the Internal Reviewer Comments field on the Reviewer Checklist and Decision Form that you will fill out as part of your review.

| SJSU IRE                                                 | 3: Submission for Your Review - 23-001                                                                                             |            |
|----------------------------------------------------------|----------------------------------------------------------------------------------------------------|------------|
| To:<br>From:<br>Subject:<br>Date:<br>Submission<br>Type: | Gandalf Gray<br>SJSU IRB Office<br>SJSU Protocol #23-001<br>01/30/2023<br>Initial Application or Revisions to Initial Application  |            |
| Dear IRB Review                                          | ver,                                                                                                    |            |
| You have been a                                          | ssigned to review protocol #23-001.                                                                                                | - 0        |
| Study Title: The I                                       | Long Term Effects of Warp Drive on Behavior                                                                                        |            |
| You will find this                                       | protocol listed on the Reviewer page under the IRB tab in Mentor. Alternatively, you can click on this link to access the protocol | directly:  |
| https://www.axior                                        | mmentor.com/login/authkey.cfm?i=sjsu&key=mS9xz6Ql3XK4yFyEqm1WWNYd07CW%2EijMWjFd6zTQbHZ7nbh9Fm538E819                               | 62BG2bNEH8 |
| Your review is d                                         | lue on 02/14/2023.                                                                                                    |            |
| 1. 1. 1. 1. 1. 1. 1. 1. 1. 1. 1. 1. 1. 1                 | alyst Comments:                                                                                                    |            |

The URL in the email will lead you directly to the protocol information page for the protocol that you need to review. This is a "free view" version of the protocol, which allows you to focus solely on reviewing the protocol assigned to you. Other pages and features in IRB Mentor cannot be accessed with this free view link. You can access the entirety of the Mentor system as well as all protocols assigned to you by logging into your Mentor account via SJSU single-sign on (the link is appended to bottom of all correspondence generated

within the system), navigating to the IRB tab, and selecting the Reviewer page where your assigned protocols and past reviews will be listed.

| IRB | IRB Admin               |                              |                                        |                 |                               |                                                       |                  |
|-----|-------------------------|------------------------------|----------------------------------------|-----------------|-------------------------------|-------------------------------------------------------|------------------|
| A   | Info Page               | Review Pr                    | otocols                                |                 | IRB(                          | Committee Institutional Re                            | view Board 🗸     |
| Đ   | Resources               | Review Status<br>Review type |                                        | P.I.            |                               | Search                                                |                  |
|     | My Protocols            |                              | ()                                     |                 |                               | Search                                                |                  |
| B   | Protocol                | IRB Number                   | Title                                  | PI              | Status                        | Review Role / Review<br>Type                          | Date<br>Assigned |
|     | Reports                 | 22-001                       | Test Protocol 4 - Production           | Alena Filip     | Expedited Review<br>Approved  | Primary Reviewer (P)     Protocol                     | 01/14/2023       |
|     | My Student<br>Protocols | 22-003                       | Test Protocol 5 - PI is a              | Jean-Luc Picard | Exemption Approved            | Incident Report                                       | 12/29/2022       |
| 2   | Research                |                              | professor                              |                 |                               | Review (P)<br>Incident Report                         |                  |
| -   | Coordinators            | 23-001                       | The Long Term Effects of Warp<br>Drive | Wesley Crusher  | Expedited Review<br>Requested | <ul> <li>Primary Reviewer (P)<br/>Protocol</li> </ul> | 01/30/2023       |
| ×A] | Reviewer                | Page 1 of 1                  | First Prev Next Last                   |                 |                               |                                                       |                  |

If you do not see a protocol listed on the Reviewer page, set the Review Status filter to Do Not Filter.

# Protocol Messaging in Mentor

If you have a question or concern about a protocol that you want to discuss before completing your review, protocol messaging in Mentor allows you to quickly compose a message and select which IRB members you want to send it to, including the IRB chair and IRB analyst. While you can send a message outside of the system, using protocol messaging has the benefit of automatically appending the study information to the message, and the message history is archived within the system. You can also respond to protocol messages directly in your email as you would reply to any email – the thread continues to be archived within the system.

The messaging feature is not available in the free-view mode of a protocol (i.e., when you click the link in the email notifying you that you have been assigned to a protocol). Protocol messaging should also not be confused with automated notification messages, such as reviewer assignment messages.

In order to use protocol messaging, log into your Mentor account via SJSU single sign-on. Navigate to the specific protocol under the Reviewer page (as shown in the above screen capture). On the protocol information page, go to the Messages link at the top. Then click on the New Message button.

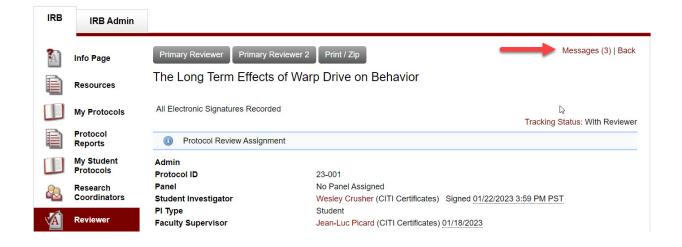

In the pop-up window for your message, "IRB Only Message" is selected by default so your message is not visible to the study team. If you change the default selection, the study team will be able to see your message as well as your name. Select who you want to send your message to, type up your message (no need to include any protocol identifiers – they will get appended to the email), and click the Save button to send the message.

| otocol Message                                                                                                    |                                                                                                    |
|----------------------------------------------------------------------------------------------------|----------------------------------------------------------------------------------------------------|
| New Protocol Message<br>The Long Term Effects of Warp Drive on Behavior                                                                                                    |                                                                                                    |
| Message<br>I'm almost done with my review, but a I was wondering whether hobbits are the<br>appropriate subject population for a study on warp drive. Do you think<br>asking the PI to reconsider the subject population for this study is ok, or<br>would it be mission creep? Should we maybe discuss as a full board? | IRB Only Message         Yes         Send Notification to Reviewer(s)         Gandalf Gray         Gandalf Gray         Send Notification to IRB Member(s)         Areum Jensen (Chair)         Alena Filip (Human Protections Analyst)         Gandalf Gray (Primary)         Send Notification to Full Administrator(s)         SJSU IRB |
| Send as the reviewer of Primary Reviewer  type                                                                                                    |                                                                                                    |
| Save Cancel                                                                                                    |                                                                                                    |

# **Reviewing an Initial Submission**

IRB reviewers are blocked from being able to do the following: change the review type, change the protocol tracking status, render comments visible to the study team, or send notifications to the study team. These items are handled by the IRB administrator/analyst so that you can focus solely on reviewing the protocol.

 Note the review type on the protocol information page, as you will be asked if you want the analyst to change it when completing your review. The review type is assigned by the IRB analyst, but on occasion there may be no review type because it cannot be determined until revisions are submitted.

| Protocol Review Assignment           |                                                                  |
|--------------------------------------|------------------------------------------------------------------|
| Admin                                |                                                                  |
| Protocol ID                          | 23-001                                                           |
| Panel                                | No Panel Assigned                                                |
| Student Investigator                 | Wesley Crusher (CITI Certificates) Signed 01/22/2023 6:59 PM EST |
| РІ Туре                              | Student                                                          |
| Faculty Supervisor                   | Jean-Luc Picard (CITI Certificates) 01/18/2023                   |
| Faculty Supervisor Acceptance Status | Accepted 01/30/2023 1:00 PM EST                                  |
| Department                           |                                                                  |
| PI Institution                       |                                                                  |
| Co-I's                               | Tasha Yar (CITI Certificates) 01/18/2023 (Can Edit)              |
| Primary Reviewer                     | Gandalf Gray / Pending / 02/14/2023 8:00 PM EST                  |
| Review Type                          | Expedited                                                        |
| Approval Status                      | Expedited Review Requested                                       |
| Based On                             | (7) Research on individual or group characteristics or behavior  |
| Submitted By                         | Wesley Crusher                                                   |
| Date Received                        | 01/30/2023                                                       |
|                                      |                                                                  |

The Long Term Effects of Warp Drive on Behavior

 To review the application sections, click the Application Sections link on the protocol information page. You can review attached documents (e.g., consent forms, data instruments) either from the protocol information page, where all attachments are listed, or directly within the application sections where they are listed under the relevant file upload question. To view a document, click on the context menu for the file and select View Document. The context menu also allows you to compare versions of documents when there are iterations of revisions. Notifications to the PI will also be listed on the protocol information page, with a link to a PDF file of the email notifications.

| Application Section      | s                                                           |
|--------------------------|-------------------------------------------------------------|
| Recruitment Materials    | 01/19/2023 Recruitment Email Script-1.21.23.pdf             |
| Consent Documents        | 01/21/2023 Consent-Experimental Group-1.21.23.pdf           |
| Assent Documents         | Compare to Prior Version cript-Adolescents-1.21.23.pdf      |
| 🗐 Data Instruments       | View Ocument terview-Scientists-1.21.23.pdf                 |
| Additional Documentation | Convert to Word Device Setup.pdf                            |
| Notifications            | 01/23/2023 SJSU IRB: Faculty Supervisor Requested Revisions |

• The application sections where the analyst has already made comments will be flagged with green text. You may be receiving a protocol where there has already been an iterative process between the IRB analyst and PI, and you may notice different flags/alerts on the application sections and questions, depending on what the IRB analyst has enabled during the screening of the submission. You can see analyst comments by hovering over or clicking on the highlighted Reader Comments link for a specific question.

| STUDY DESIGN Questions with Comments: 1                                                                                                    | Date Last Updated: 01/23/2023 7:03 PM E   |
|----------------------------------------------------------------------------------------------------|-------------------------------------------|
| Study Purpose<br>Provide an explanation of the purpose of the proposed research, written for a general audience. Include a concise state<br>hypotheses.                | ment of your research questions or        |
| Answer:                                                                                                    |                                           |
| am editing this answer for my faculty supervisor.                                                                                                    |                                           |
| Versions 01/23/2023 6:57 PM EST                                                                                                    |                                           |
| W Reader Comments                                                                                                    |                                           |
|                                                                                                    |                                           |
| Alena Filip 01/30/2023 1:37 PM EST                                                                                                    | esearch or that led to the formulation of |
| <ul> <li>This is an analyst comment with all checkboxes below select to see what the student and faculty supervisor see while the protocol is under review.</li> </ul> |                                           |
| Thi                                                                                                    |                                           |
| Versions 01/23/2023 6:24 PM EST                                                                                                    |                                           |
| Reader Comments                                                                                                    |                                           |

- To make a comment on a PI's response to a question, click on the Reader Comments link. A pop-window will open, where you can type your comment, which will be identified as "anonymous" when viewed by the study team (though you will see your name in the fields). The comment will get added below any existing comments made by the IRB analyst and yourself in previous iterations of reviewing the protocol.
- Select whether you want other assigned reviewers/readers to see your comments. It's recommended that you enable this in case the protocol needs to be reassigned or assigned to a secondary reviewer.

### Question

| Alena Filip<br>This is an analyst comment with all checkboxes below select to see what the stude                                                                                                    | 01/30/2023 1:37 F<br>nt and faculty supervisor see while the protocol is under r |
|----------------------------------------------------------------------------------------------------|----------------------------------------------------------------------------------|
| w Reader Comment                                                                                                    | Copy Answer Int                                                                  |
| 🗏 Source   B I U 🔤 📰 🗮 🗮 📰   🗄 🗮 🕷 🛍                                                                                                    | 🖿 🔚 🙈 🤤 🔉 🏟 🔀 🖉 🖾                                                                |
| This is a comment by the assigned reviewer (Gandalf Gray). In this case, Gandalf<br>analyst comment.                                                                                                    | s making an internal note to the analyst in response to th                       |
|                                                                                                    |                                                                                  |
| I agree with the analyst comment and I would add x, y, z as additional items the Pl applicable in this case. Analyst: can you check on z before asking the Pl to make t                                                         |                                                                                  |
| I agree with the analyst comment and I would add x, y, z as additional items the P                                                                                                    |                                                                                  |
| I agree with the analyst comment and I would add x, y, z as additional items the P<br>applicable in this case. Analyst: can you check on z before asking the PI to make I<br>with edited reviewer remarks that the PI can see]. | e revisions? [The analyst will then create a new commer                          |

• Click the Save button to save your comment. You can go back and edit or delete comments by clicking on the Reader Comments link again.

### Notes on Using Reader Comments

- The IRB administrator(s) and analyst(s) can always see your comments (i.e., you cannot hide comments from the administrator/analyst). The IRB analyst will determine whether to render your comment/request visible to the PI or whether to create a new comment to provide an edited version of your comment to the PI. If you wish to make internal comments visible only to the IRB analyst/administrators, do so on the IRB Reviewer Checklist and Decision Form.
- For revisions where you do not have any need to have an internal dialogue with the IRB analyst, make sure your comments are directed to the PI and contain clear and actionable requests. If you wish to make an observation or point out an issue to the PI but do not need the PI to make any revisions, make sure to frame your comment so that it is clear to the IRB analyst that they do not need to flag the comment as a required revision. The PI will then see your comment but will not be forced to respond with a revision (unless they want to make a revision).
- To make a comment on an attached document (e.g., you want some revisions to a consent form), compile your request under the Reader Comments link for the specific file upload

# question within the application, even if you viewed the attachment from the protocol information page.

| onsent Document Attachment(s) Important Instructions                                                                                                    |                                           |
|----------------------------------------------------------------------------------------------------|-------------------------------------------|
| <ul> <li>For studies that include multiple consent documents, you will need to label the attachment file so that it is cle<br/>simple naming convention as applicable: file type-subject type-language-date. For example, a Spanish conse<br/>Jan 1, 2023 would be labeled as: Consent-Parents-Spanish-1.1.23.</li> </ul>                                                                                                    |                                           |
| • Include translated consent documents here, as well as the translation verification form, if applicable.                                                                                                    |                                           |
| <ul> <li>It's best to provide each consent document as a separate attachment to make revision comparison easier an<br/>approved consent document.</li> </ul>                                                                                                    | d to allow the IRB office to stamp each   |
| ease note that even if you have a web link to a consent document, the SJSU IRB still requires that you attach all c                                                                                                    | onsent documents to your application here |
| nswer:                                                                                                    |                                           |
|                                                                                                    |                                           |
| Consent-Experimental Group-1.21.23.pdf 01/21/2023 (Consent Documents)                                                                                                    |                                           |
|                                                                                                    |                                           |
| Consent-Experimental Group-1.21.23.pdf 01/21/2023 (Consent Documents)                                                                                                    |                                           |
| Consent-Experimental Group-1.21.23.pdf 01/21/2023 (Consent Documents)                                                                                                    | т                                         |
| Consent-Experimental Group-1.21.23.pdf 01/21/2023 (Consent Documents)<br>Consent-Control Group-1.23.23.pdf 01/23/2023 <sup>1</sup> (Consent Documents)<br>Reader Comments                                                                                                    | T                                         |
| <ul> <li>Consent-Experimental Group-1.21.23.pdf 01/21/2023 (Consent Documents)</li> <li>Consent-Control Group-1.23.23.pdf 01/23/2023 <sup>1</sup> (Consent Documents)</li> <li>Reader Comments</li> <li>Gandalf Gray 01/30/2023 2:50 PM ES</li> <li>Reviewer is making a comment on the file upload question for a consent form because they want to see some revisions as follows:         <ol> <li>The purpose of the study needs to align with what is stated in the purpose section of the application:</li> </ol> </li> </ul>                                                                                                    |                                           |
| <ul> <li>Consent-Experimental Group-1.21.23.pdf 01/21/2023 (Consent Documents)</li> <li>Consent-Control Group-1.23.23.pdf 01/23/2023 <sup>1</sup> (Consent Documents)</li> <li>Reader Comments</li> <li>Gandalf Gray 01/30/2023 2:50 PM ES</li> <li>Reviewer is making a comment on the file upload question for a consent form because they want to see some revisions as follows:         <ol> <li>The purpose of the study needs to align with what is stated in the purpose section of the application: "Space, the final frontier. These are the voyages of the starship Enterprise. Its 5-year mission: to explore strange new worlds, to seek out new life and new civilizations, to boldly go where no one has gone</li> </ol> </li> </ul>        |                                           |
| <ul> <li>Consent-Experimental Group-1.21.23.pdf 01/21/2023 (Consent Documents)</li> <li>Consent-Control Group-1.23.23.pdf 01/23/2023 <sup>1</sup> (Consent Documents)</li> <li>Reader Comments</li> <li>Gandalf Gray 01/30/2023 2:50 PM ES</li> <li>Reviewer is making a comment on the file upload question for a consent form because they want to see some revisions as follows:         <ol> <li>The purpose of the study needs to align with what is stated in the purpose section of the application: "Space, the final frontier. These are the voyages of the starship Enterprise. Its 5-year mission: to explore strange new worlds, to seek out new life and new civilizations, to boldly go where no one has gone before."</li> </ol></li></ul> |                                           |
| <ul> <li>Consent-Experimental Group-1.21.23.pdf 01/21/2023 (Consent Documents)</li> <li>Consent-Control Group-1.23.23.pdf 01/23/2023 <sup>1</sup> (Consent Documents)</li> <li>Reader Comments</li> <li>Gandalf Gray 01/30/2023 2:50 PM ES</li> <li>Reviewer is making a comment on the file upload question for a consent form because they want to see some revisions as follows:         <ol> <li>The purpose of the study needs to align with what is stated in the purpose section of the application: "Space, the final frontier. These are the voyages of the starship Enterprise. Its 5-year mission: to explore strange new worlds, to seek out new life and new civilizations, to boldly go where no one has gone</li> </ol> </li> </ul>        |                                           |
| <ul> <li>Consent-Experimental Group-1.21.23.pdf 01/21/2023 (Consent Documents)</li> <li>Consent-Control Group-1.23.23.pdf 01/23/2023 <sup>1</sup> (Consent Documents)</li> <li>Reader Comments</li> <li>Gandalf Gray 01/30/2023 2:50 PM ES</li> <li>Reviewer is making a comment on the file upload question for a consent form because they want to see some revisions as follows:         <ol> <li>The purpose of the study needs to align with what is stated in the purpose section of the application: "Space, the final frontier. These are the voyages of the starship Enterprise. Its 5-year mission: to explore strange new worlds, to seek out new life and new civilizations, to boldly go where no one has gone before."</li> </ol></li></ul> |                                           |

# Filling Out the Reviewer Checklist and Decision Form

After evaluating the application sections, associated forms, and inputting your comments/requests under the reader comments fields within the application:

- 1. Navigate back to the protocol information page by clicking the View Protocol Page at the top the application sections page.
- 2. On the protocol information page, click the Review button at the top of the page.

| IRB          | IRB Admin |                                                 |                     |
|--------------|-----------|-------------------------------------------------|---------------------|
| <b>A</b> ] = | ·····     | Review Print / Zip                              | Messages (1)   Back |
| Ð            | Resources | The Long Term Effects of Warp Drive on Behavior |                     |

### 3. The resulting window opens the Reviewer Checklist and Decision Form.

PIs and other study personnel do not have access to this form; however, information can be exported from this form. The IRB administrator/analyst <u>cannot</u> edit this form, so it is important that you fill it out completely and correctly.

The form contains the following elements:

# a) A button to input general comments for the PI at the top of the form.

| View Protocol                                   |               |
|-------------------------------------------------|---------------|
| General Comments for PI                         | View Protocol |
| The Long Term Effects of Warp Drive on Behavior |               |

General comments are for the PI and get populated into a revisions required email that the IRB analyst can edit before it is sent out. If you approve the protocol with no requested revisions, the PI will get an approval notification that will not include your general comments, so make sure you do not spend time on this unless you are requesting revisions somewhere in the protocol. Do not use the general comments button for internal comments – use the Internal Comments field on the form for this, as shown in the screen capture below.

# Add/Edit Answers INSTRUCTIONS This checklist is a summary of the basic review criteria. Reviewers should refer to the IRB reviewer worksheet for expedited reviews for a complete list of review criteria. Comments related to specific sections of the protocol application should be noted within the protocol application itself. Those comments will be extracted as a list of revisions in the notification sent to the PI. General reviewer comments for PIs can be provided on the IRB Mentor page related to submission of your review. General comments to PIs will be extracted and added to the notification sent to the PI under the heading "General Reviewer Comments." The reviewer's identity will not be revealed to the research team. You are not required to provide any general comments. Internal comments intended for the IRB analyst or for other reviewers can be noted on this reviewer checklist and decision form in the field below. If the IRB analyst had any internal comments related to the protocol, they have been noted in the email notification when the protocol was assigned to you, and you can provide a response on this form, if applicable. You are not required to provide internal comments. If you have questions, it may be best to contact the IRB analyst directly via email. INTERNAL COMMENT's BY IRB REVIEWER

# b) The reviewer checklist.

Get into the habit of filling out this form in its entirety, which includes a basic review Checklist section as well as a Reviewer Decision Determination section, where you will need to input your decision regarding what you want to happen via the multiple choice menu.

| Add/Edit A                  | nswers                                                                                                    |
|-----------------------------|----------------------------------------------------------------------------------------------------|
| CHECKLIST<br>Please fill ou | r<br>It this checklist completely and note your decision at the bottom.                                                                                                    |
|                             | tion of subjects equitable in accordance with 46.111(3)?                                                                                                    |
| Options:                    | Yes                                                                                                    |
|                             | No                                                                                                    |
|                             | Not Applicable                                                                                                    |
|                             | ent process and document appropriate, in accordance with 46.116-46.117?                                                                                                    |
| Options:                    | Yes                                                                                                    |
|                             | No                                                                                                    |
|                             | Not Applicable                                                                                                    |
| Is the asser                | nt process appropriate 46.408?                                                                                                    |
| Options:                    | Yes                                                                                                    |
|                             | No                                                                                                    |
|                             | Not Applicable                                                                                                    |
| Determinati<br>Please selec | on of Risks to Children<br>tt one below.                                                                                                    |
| Options:                    | N/A Children are not participants in the study.                                                                                                    |
|                             | 46.404 Research not involving greater than minimal risk.                                                                                                    |
|                             | 46.405 Research involving greater than minimal risk but presenting the prospect of direct<br>benefit to the individual.                                                                                                 |
|                             | 46.406 Research involving greater than minimal risk and no prospect of direct benefit to<br>individual subjects, but likely to yield generalizable knowledge about the subject's disorder or                            |
|                             | condition.<br>46.407 Research not otherwise approvable which presents an opportunity to understand,                                                                                                    |
|                             | prevent, or alleviate a serious problem affecting the health or welfare of children.                                                                                                    |
| Is the data r               | management plan appropriate, in accordance with 46.111(7)?                                                                                                    |
| Options:                    | Yes                                                                                                    |
|                             | No                                                                                                    |
|                             | Not Applicable                                                                                                    |
| Are risks to                | subjects minimized in accordance with 46.111(1)?                                                                                                    |
| Options:                    | Yes                                                                                                    |
|                             | No                                                                                                    |
| And sinks to                | authing a second base of the second second second second second second second second second second second second                                                                                                    |
|                             | subjects reasonable in relation to anticipated benefits in accordance with 46.111(2)?                                                                                                    |
| Options:                    | Yes                                                                                                    |
|                             | No                                                                                                    |
| If the stu<br>See defi      | udy involves an investigational device, please provide your risk determination below.<br>nitions here or refer to the SJSU IRB Reviewer Desk Reference provided to you at the time of your enrollment as an IRB member. |
| Options:                    | N/A                                                                                                    |
|                             | The device is a non-significant risk (NSR) device.                                                                                                    |
|                             | The device poses significant risk (SR) to participants.                                                                                                    |
|                             |                                                                                                    |
| Add/Edit A                  | nswers                                                                                                    |
| -                           | R DECISION DETERMINATION                                                                                                    |
| Please selec                | t one below.                                                                                                    |
| Options:                    | Approved (no revisions)                                                                                                    |
|                             | Conditionally Approved (revisions to be checked by IRB analyst)                                                                                                    |
|                             | Resubmit Required (revisions to be checked by assigned IRB reviewer)                                                                                                    |
|                             | Recommend Full Review (greater than minimal risk study to be reviewed by full committee)                                                                                                    |
| Annual D                    |                                                                                                    |
| Answer Rec                  | in en                                                                                                    |

If you would like to change the assigned review type (e.g., from expedited to exempt), please indicate the specific review type you propose here:

# c) A status drop-down menu, from which you need to select "Completed."

# Do this last after completing items a and b above. Selecting this will alert the IRB administrator that you are done with your review, and the form will be locked.

| General Comments for PI                                                                                               | View Protocol   Back |
|----------------------------------------------------------------------------------------------------|----------------------|
| The Long Term Effects of Warp Drive on Behavior                                                                       |                      |
| Protocol Review Assignment                                                                                            |                      |
| Reviewer Gandalf Gray (Primary Reviewer)<br>Review Status Pending<br>Due Date Completed<br>Reviewer General Comments: |                      |
| No question answered yet.                                                                                             |                      |

# The workflow for filling out the Reviewer Checklist and Decision Form is summarized in the following screen capture:

| General Comments for PI                                                                                                    | STEP a (optional)                                                                                                    | View Protocol   Back                                                                                                    |
|----------------------------------------------------------------------------------------------------|----------------------------------------------------------------------------------------------------|----------------------------------------------------------------------------------------------------|
| The Long Term Effects of V                                                                                                    | Varp Drive on Behavior                                                                                                    |                                                                                                    |
| Protocol Review Assignment                                                                                                    |                                                                                                    |                                                                                                    |
| Reviewer Gandalf<br>Review Status Pendin<br>Due Date 02/14/20                                                                                                    |                                                                                                    |                                                                                                    |
| Reviewer General Comments:                                                                                                    |                                                                                                    | $\sum$                                                                                                    |
| In the second second |                                                                                                    |                                                                                                    |
| Comments related to specific sections of<br>in the notification sent to the PI.<br>General reviewer comments for PIs can<br>the notification sent to the PI under the P<br>provide any general comments.                                                                                                    | review criteria. Reviewers should refer to the IRB reviewer worksheet for ex-<br>the protocol application should be noted within the protocol application itse<br>be provided on the IRB Mentor page related to submission of your review.<br>eading "General Reviewer Comments." The reviewer's identity will not be r | elf. Those comments will be extracted as a list of revisions<br>General comments to PIs will be extracted and added to<br>revealed to the research team. You are not required to |
| internal comments related to the protoco                                                                                                    | analyst or for other reviewers can be noted on this reviewer checklist and d<br>I, they have been noted in the email notification when the protocol was ass<br>o provide internal comments. If you have questions, it may be best to conta                                                                              | igned to you, and you can provide a response on this                                                                                                    |
| INTERNAL COMMENTS BY IRB REVIE                                                                                                    | wer optional internal comments                                                                                                    |                                                                                                    |
| Add/Edit Answers<br>CHECKLIST<br>Please fill out this checklist completely a                                                                                                    | nd note your decision at the bottom.                                                                                                    |                                                                                                    |

Don't forget change the review status from the drop-down menu at the top of the Reviewer Checklist and Decision Form from "Pending" to "Completed" (Step c) after you have filled out the form. If you do not complete this step, the IRB administrator will not be notified that you

# completed the review and you will continue to receive reminder notifications after your due date. Make sure not to forget this step!!!

# Additional Notes for Reviewing Different Submission Types

# Resubmit to an Initial Submission

Track changes are enabled in the application sections, with revised text to answers
highlighted in green and a versions button appearing next to multiple choice answers that
have been revised. The IRB analyst may accept some or all track changes before reassigning
a reviewer to another iteration of a protocol depending on whether it would help to declutter and facilitate reading of the PI's responses. You will always know which sections
have comments because they are flagged next to the section heading.

| STUDY LOCATION Revisions Submitted: 2 Questions with Comments: 2     | Date Last Updated: 0  |
|----------------------------------------------------------------------|-----------------------|
| STUDY DESIGN Revisions Submitted: 1 Questions with Comments: 1       | Date Last Updated: 0  |
| SUBJECT POPULATION Revisions Submitted: 1 Questions with Comments: 2 | Date Last Updated: 0  |
| >> RECRUITMENT                                                       | Date Last Updated: 0  |
| Source Consent Revisions Submitted: 1 Questions with Comments: 1     | Date Last Updated: 0' |

The PI may also make revisions where none were requested. These revisions should be highlighted with green track changes, but the section may not be flagged. The IRB analyst will alert you in the email notification whether there is something that you should check that the PI revised where no revisions were requested.

 Attachments that were uploaded and selected to replace a previous version are immediately accessible, while previous versions are hidden behind a superscript (assuming the PI followed instructions and correctly used the replace feature for an attachment).

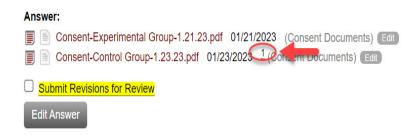

• You can compare iterations of attachments that are in pdf format by selecting the Compare to Prior Version option from the context menu for an attachment.

|   | Answer:                  |                |                         |                          |
|---|--------------------------|----------------|-------------------------|--------------------------|
|   | Consent-Experimental     | Group-1.21.23. | pdf 01/21/2023          | (Consent Documents) Edit |
| • | View Document            | -1.23.23.pdf 0 | 01/23/2023 <u>1</u> (Co | onsent Documents) Edit   |
|   | Compare to Prior Version |                |                         |                          |
|   | Convert to Word          |                |                         |                          |
|   | Replace                  |                |                         |                          |

The resulting pop-up window when selecting the Compare to Prior Version option will ask you to select which prior version you want to compare the new document to, with the most recent file matching the same file type listed at the top (v.1 in the below screen capture).

| ent Compare                                         |                   |                          |                                     | [ |
|-----------------------------------------------------|-------------------|--------------------------|-------------------------------------|---|
| Document Compare                                    |                   |                          |                                     |   |
| You have selected Consent-Control Group-1.23.23.pdf | f to compare to a | prior version of this fi | le. Select the prior version below: |   |
| Prior Versions                                      |                   |                          |                                     |   |
|                                                     | Size              | MIME Type                | Date/Time                           |   |
| V.1 Consent-Control Group-1.21.23.pdf               | 73 K              | application/pdf          | 01/21/2023 6:24 PM EST              |   |
| Other Files                                         |                   |                          |                                     |   |
| Protocol Files                                      |                   |                          |                                     |   |
| Recruitment Materials                               |                   |                          |                                     |   |
| O 01/19/2023 Recruitment Email Script-1.21.2        | 3.pdf             |                          |                                     |   |
| Consent Documents                                   |                   |                          |                                     |   |
|                                                     | 21.23.pdf         |                          |                                     |   |

• When you are reassigned as a reviewer on a protocol for which you requested a resubmit, a copy is made of the Reviewer Checklist and Decision Form with all the answers that you previously filled out which you can edit. This copy will appear at the top of the protocol information page under the Primary Reviewer 2 button (the original version of the reviewer form appears under the first Primary Reviewer button and is locked from editing). To edit your responses on the form click the Primary Reviewer 2 button.

# SJSU: Gandalf Gray SJSU: Gandalf Gray View Protocol Primary Reviewer Primary Reviewer 2 Print / Zip The Long Term Effects of Warp Drive on Behavior Protocol Review Assignment

 Follow the same steps as outlined earlier under the Filling Out the Reviewer Checklist and Decision Form of this document. You will continue to receive iterations of the protocol so long as you mark Resubmit Required as your decision on the form. <u>Make sure to edit your</u> <u>answer in this section of the form if you are satisfied with the changes that the PI made</u> <u>and want to either conditionally approve or fully approve the protocol.</u>

Add/Edit Answers

\* REVIEWER DECISION DETERMINATION Please select one below. Answer: Approved (no revisions) Conditionally Approved (revisions to be checked by IRB analyst) √Resubmit Required (revisions to be checked by assigned IRB reviewer) Recommend Full Review (greater than minimal risk study to be reviewed by full committee)

If you would like to change the assigned review type (e.g., from expedited to exempt), please indicate the specific review type you propose here: Answer:

I would not like a change to the assigned review type.

# Modifications

You will receive an email notification just like that for an initial submission alerting you to your assignment as a reviewer on a protocol. However, the submission type will be noted as "Modification."

| SJSU                                  | SAN JOSÉ STATE<br>UNIVERSITY                                                   | Institutional Review Board Office of Research Division of Research and Innovation                       |
|---------------------------------------|--------------------------------------------------------------------------------|----------------------------------------------------------------------------------------------------|
| SJSU IR                               | B: Submission for Your Rev                                                     | riew - 23-001                                                                                           |
| To:<br>From:<br>Subject:<br>Date:     | Gandalf Gray<br>SJSU IRB Office<br>SJSU Protocol #23-001<br>02/06/2023         |                                                                                                    |
| Submission<br>Type:<br>Dear IRB Revie | Modification                                                                   |                                                                                                    |
| You have been                         | assigned to review protocol #23-001.<br>e Long Term Effects of Warp Drive on F | Behavior                                                                                                |
| •                                     | -                                                                              | under the IRB tab in Mentor. Alternatively, you can click on this link to access the protocol directly: |
| https://www.axi                       | ommentor.com/login/authkev.cfm?i=sis                                           | su&kev=mS9xz6Ql3XK4vFvEqm1WWNYd07CW%2FiiMWiFd6zTQbHZ7nbh9Fm538E81%2BG2bNEH8                             |

The free-view link in the email will lead you directly to the protocol information page. The modification request will appear under the modification tab at the bottom of the page.

# **IMORTANT NOTES:**

• The Primary Reviewer button at the top of the protocol information page is not applicable to the modification request. The Reviewer Checklist and Decision Form that you or another reviewer filled out for the initial application will appear in read only form. A new button, labeled "Review" and appearing next to your name for the modification request, will direct you to an editable Reviewer Checklist and Decision Form for the modification request.

| K Vi             | iew Protocol                 |                                                |                                      |                     |                                                                                           |                             |                 |
|------------------|------------------------------|------------------------------------------------|--------------------------------------|---------------------|-------------------------------------------------------------------------------------------|-----------------------------|-----------------|
| _                |                              |                                                |                                      |                     |                                                                                           |                             |                 |
| Prima            | X∗N(                         | hary Reviewer 2                                | Print / Zip                          |                     |                                                                                           |                             |                 |
| The l            | Long Term                    | Effects of Warp                                | Drive on Behavior                    | r                   |                                                                                           |                             |                 |
| 0                | Modifications                | affecting participants<br>to eliminate an appa | may not be implement                 | ed until a notifica | t reports, please use the su<br>tion of approval has been s<br>aanges made to eliminate h | sent by the IRB Office unle | ess the changes |
| 0                | Modification Re              | view Assignment                                |                                      |                     |                                                                                           |                             |                 |
| 0                | Protocol Review              | v Assignment                                   |                                      |                     |                                                                                           |                             |                 |
| Admin            |                              |                                                |                                      |                     |                                                                                           |                             |                 |
| Protoc           | ol ID                        |                                                | 23-001                               |                     | 2 10                                                                                      |                             |                 |
| Panel            |                              |                                                |                                      | ted, Post-approval  |                                                                                           | COT                         |                 |
| PI Typ           | nt Investigator              |                                                | Student                              | (CITI Certificates) | Signed 01/22/2023 6:59 PM                                                                 | EOI                         |                 |
|                  | e<br>y Supervisor            |                                                | 115 52 6000 53                       | (CITI Certificates) | 01/18/2023                                                                                |                             |                 |
| 0112-012-012-012 |                              | ceptance Status                                |                                      | 2023 8:41 PM EST    |                                                                                           |                             |                 |
| Depart           | tment                        |                                                |                                      |                     |                                                                                           |                             |                 |
| PI Inst          | itution<br>ditional Personr  | al                                             |                                      |                     |                                                                                           |                             | -               |
|                  | /iewers                      |                                                |                                      |                     |                                                                                           |                             |                 |
| Review           |                              |                                                | Expedited                            |                     |                                                                                           |                             |                 |
|                  | val Status                   |                                                | Expedited Revie                      | ew Approved         |                                                                                           |                             |                 |
| Based            |                              |                                                |                                      |                     | characteristics or behavior                                                               |                             |                 |
| Submi            | tted By                      |                                                | Wesley Crusher                       |                     |                                                                                           |                             |                 |
| Date R           | eceived                      |                                                | 01/30/2023                           |                     |                                                                                           |                             |                 |
|                  | f Completion                 |                                                | 02/02/2023                           |                     |                                                                                           |                             |                 |
|                  | pproved                      |                                                | 02/02/2023                           |                     |                                                                                           |                             |                 |
|                  | Approval Date<br>val Expires |                                                | 02/02/2023<br>01/29/2026             |                     |                                                                                           |                             |                 |
| Date C           |                              |                                                | 01/28/2020                           |                     |                                                                                           |                             |                 |
|                  |                              | onal, collaborative stu                        | dy? Yes                              |                     |                                                                                           |                             |                 |
| Depart           |                              |                                                |                                      | neering - College o | f Engineering                                                                             |                             |                 |
| 📥 A              | pplication S                 | ections                                        |                                      |                     |                                                                                           |                             |                 |
| S File           | 15                           |                                                |                                      |                     |                                                                                           |                             |                 |
| Co               | nt Reviews                   | Modifications                                  | Incident Reports                     | Deviations          |                                                                                           |                             |                 |
|                  |                              | La 83                                          |                                      |                     |                                                                                           |                             | 0               |
|                  |                              | Status                                         |                                      |                     |                                                                                           |                             | Status Date     |
| _                | 02/02/2023                   | New - Submitted: 02                            | 2/02/2023                            |                     |                                                                                           |                             |                 |
| Ed               | it Application Sec           | tions                                          |                                      |                     |                                                                                           |                             | Print           |
| Mo               | dification Reque             | st Form (Required) 🗸                           |                                      |                     |                                                                                           |                             |                 |
|                  | ■ 02/02/2023                 | Consent Documen                                | t(s)<br>I Group - Modification 2.3.3 | 23 doex             |                                                                                           |                             |                 |
|                  | _                            |                                                |                                      |                     |                                                                                           |                             |                 |
|                  | Reviewers<br>Brimony Por     | inune Gandali Com                              | Dending / 00/04/0000 0.0             | O PM EST            |                                                                                           |                             |                 |
|                  | Primary Re                   | Review                                         | Pending / 02/21/2023 8:0             | YE                  | S                                                                                         |                             |                 |
| No               | tifications                  |                                                | -                                    |                     | -                                                                                         |                             |                 |
|                  | 02/06/2023 📄                 | SJSU IRB - Modificatio                         | n - Revisions Required - 2           | 3 by Alena Filip    |                                                                                           |                             |                 |
|                  | 02/02/2023                   | SJSU IRB: Modification                         | Receipt Confirmation - 23            | -0 by Wesley Cru    | sher                                                                                      |                             |                 |
|                  |                              |                                                |                                      |                     |                                                                                           |                             |                 |

While you can access the application sections of the originally approved protocol by clicking
the green arrow with the heading Application sections, this version <u>will not</u> show you the
modification edits. When the modification is approved, however, the revised application
will be copied to this section. To view the edited application sections, click the Edit
Application Sections Link under the specific modification request under the Modifications
tab.

| Files                                      |                                 |                                |                   |  |
|--------------------------------------------|---------------------------------|--------------------------------|-------------------|--|
| Cont Reviews                               | Modifications                   | Incident Reports               | Deviations        |  |
|                                            | Status                          |                                |                   |  |
| 1 02/02/2023                               | New - Submitted: 0              | 2/02/2023                      |                   |  |
| Edit Application See<br>Modification Reque | st Form (Required) 🗸            | YES                            |                   |  |
| _                                          | Consent Documer                 |                                |                   |  |
| 02/02/2023                                 | Consent - Contro                | ol Group - Modification 2.3.23 | docx              |  |
| Reviewers                                  |                                 |                                |                   |  |
| Primary Re                                 | viewer Gandalf Gray /<br>Review | Pending / 02/21/2023 8:00      | PMEST             |  |
| Notifications                              |                                 |                                |                   |  |
| 02/06/2023                                 | SJSU IRB - Modificatio          | on - Revisions Required - 23-  | by Alena Filip    |  |
| 02/02/2023                                 | SJSU IRB: Modificatio           | n Receipt Confirmation - 23-0  | by Wesley Crusher |  |
| 🗸 PI: Wesley C                             | rusher Signed 02/02/2           | 023 7:14 PM EST                |                   |  |
| · Feaulty Ound                             | nuiser: Jean Lue Disers         | Signed 02/02/2023 8:09 PM      | LEOT              |  |

The workflow for reviewing a modification is summarized in the screen capture below.

| Files                     |                               |                                                           |                      |  |
|---------------------------|-------------------------------|-----------------------------------------------------------|----------------------|--|
| Cont Reviews              | Modifications                 | Incident Reports                                          | Deviations           |  |
|                           | Status                        |                                                           |                      |  |
| 1 02/02/2023              | New - Submitted: 0            | 2/02/2023                                                 |                      |  |
| © 02/02/2023<br>Reviewers | viewer Gandalf Gray /         | ol Group - Modification 2.3.2<br>Pending / 02/21/2023 8:0 |                      |  |
| Notifications             | Review                        |                                                           | STEP 2               |  |
| 02/06/2023 📄              | SJSU IRB - Modificatio        | n - Revisions Required - 23                               | by Alena Filip       |  |
| 02/02/2023                | SJSU IRB: Modification        | n Receipt Confirmation - 23                               | -0 by Wesley Crusher |  |
| 🗸 PI: Wesley C            | Crusher Signed 02/02/2        | 023 7:14 PM EST                                           |                      |  |
|                           | and and the set to a Diseased | Signed 02/02/2023 8:09 F                                  | MERT                 |  |

# STEP 1:

- Review the Modification Request Form to see a summary of the revisions made to the study protocol. Make any comments, as needed, following the same procedures as commenting on an initial application.
- Review the revised application sections by clicking the Edit Application Sections Link. Only
  application sections that the PI has chosen to edit will be shown (not the entire application).
  Make any comments, as needed, following the same procedures as commenting on an
  initial application.
- Review any revised documents/attachments either by accessing them via the modification information page or under the relevant file upload question for the edited application section. Utilize the same tools for viewing attachments as with an initial submission, by clicking on the context menu for a file. Revision requests for a file should be typed into the Reader Comments for the relevant file upload question.

# STEP 2:

Click the Review button on the modification information page and fill out the Reviewer Checklist and Decision Form following the same workflow as with an initial submission (the form is the same as with an initial submission). <u>Don't forget change the review status from the</u> <u>drop-down menu at the top of the Reviewer Checklist and Decision Form from "Pending" to</u> <u>"Completed" so that your review is delivered to the IRB office.</u>

# **Full Board Reviews**

The assigned primary reviewer will have already made comments within the application sections along with any comments made by the IRB analyst.

**Notifications:** you will receive an initial email if there is a full review protocol alerting you to review the protocol by the meeting date. Approximately one week before the meeting, you will receive an attendance poll email. Make sure to respond to the attendance poll so that the IRB chair can ensure a quorum will be present for the meeting.

Viewing a meeting agenda and full review protocol: If a meeting is scheduled, you can access meeting agendas by clicking Institutional Review Board Agenda link on the protocol home page.

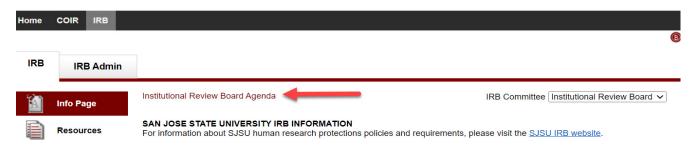

You can also access the agenda by clicking in IRB Admin tab on the IRB Dashboard and navigating to the Agenda page in the left column.

Be aware that if there is a full review there will be two agendas listed for a specific date. One agenda is for the full review(s). It will have a time associated with it and will be labeled as "Full Board Agenda: Online via Zoom" under the place column. Full review protocols will be listed on this agenda. The other agenda will be labeled as "Periodic Reports" and will not have a time associated with it. The periodic reports agenda compiles all protocols that went through exempt, expedited, or other administrative review for the period of time between two meetings, and inclusion of this agenda fulfills a regulatory requirement at <u>45 CFR 46.110(c)</u>.

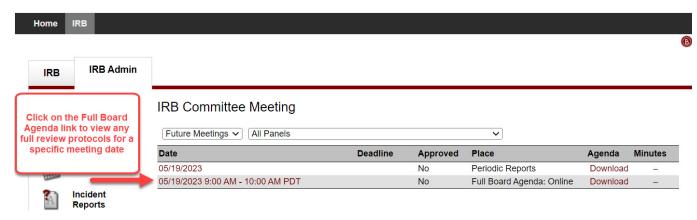

If no full review is scheduled, non-review agenda items will appear on the periodic reports agenda and there will be no full board agenda.

Make sure to check the agenda(s) the day before the meeting, in case there are any updates.

Adding a note to a full review protocol: all members can make notes on any protocol added to the full review agenda. Adding notes is optional – the purpose is to facilitate discussion; if you wish to add notes, do so <u>before</u> the meeting date. Your notes are visible to other members but not to the PI or study team. These notes do not automatically get added to the minutes unless the IRB analyst elects to do so. To add your notes to a full review protocol, navigate to the Full Board Agenda and select IRB Member Note from the context menu for the specific protocol.

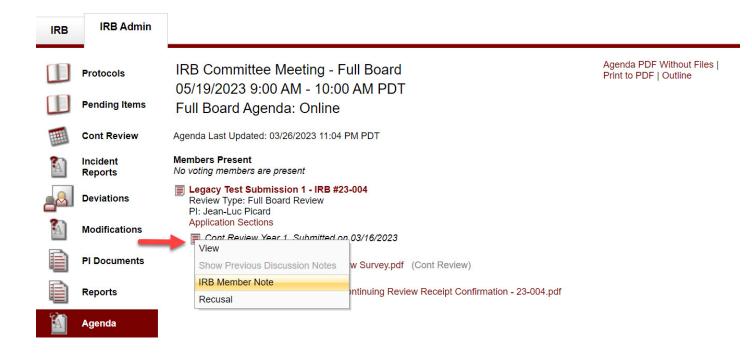

**Meeting minutes:** a draft of the minutes will be sent soon after the meeting as a Word document to confirm the accuracy of any discussion items to be sent to the PI of a full review protocol. The finalized minutes will appear under the agenda link in Mentor and will also be listed as a linked item on the subsequent meeting agenda (which will capture the vote on the previous meeting minutes).

# **Continuing Reviews**

A primary reviewer is typically not assigned to evaluate the continuing review form before a meeting because the form captures basic information about the study status. The protocol is automatically added to the meeting date closest to the expiration date for the protocol if the PI submits the continuing review form on time. The continuing review form is included on the full board meeting agenda items for all reviewers to read ahead of time.

# **Incident Reports**

Incidents are any problematic or unanticipated events that may adversely impact the study participants or the conduct of the study.

Incident reports get routed to the IRB Chair and Institutional Official (IO) after the IRB analyst has triaged the report. Other reviewers would only see an incident report on the rare occasion that it gets added to a full board meeting agenda (in the event that the IRB needs to suspend or terminate approval for a study).

The IRB Chair and IO will be notified by email that an incident report is assigned to them for review. The email alert will include any IRB analyst comments regarding the reporting requirements for the incident as well as any suggestions on corrective actions, which the IRB

Chair and IO will need to confirm on the Incident Report Triage Form. The steps for completing the form are similar to the steps under "Filling Out the Reviewer Checklist and Decision" described earlier. However, the Incident Report Triage Form contains different fields. Specific Instructions for the IRB Chair and IO are provided on the form as well as in the email notification alerting the IRB Chair and IO that they have been assigned to an Incident Report.

# **Deviations**

A protocol deviation/violation is a departure from the approved protocol procedures made without prior IRB approval. Deviation reports rarely, if ever, get assigned to an individual IRB member for review. The investigator is typically sent an acknowledgement with any applicable corrective actions by the IRB analyst. However, if an investigator engages in serious or continuing non-compliance, the protocol and associated deviation may be put on a full board agenda. The IRB can then determine if approval for the study should be suspended or terminated.

If an individual reviewer is assigned to evaluate a deviation report, the same steps as apply to reviewing modifications would be followed. The deviation report can be accessed via the Deviations tab at the bottom of the protocol information page. The same Reviewer Checklist and Decision Form that is used for the initial submission and for modifications is filled out by the IRB reviewer for a study deviation, but a new form specifically for deviations may be developed in the future.